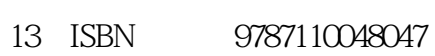

10 ISBN 7110048047

出版时间:2000-1-1

页数:100

版权说明:本站所提供下载的PDF图书仅提供预览和简介以及在线试读,请支持正版图书。

 $\sqrt{a}$ 

## www.tushu000.com

 $1$ EXCEL EXCEL

 $2^{\degree}$ 

 $3<sub>1</sub>$ 

本站所提供下载的PDF图书仅提供预览和简介,请支持正版图书。

:www.tushu000.com